# 4x3 matrix keypad

 **Produktkode:** 278aa **Tilgjengelighet:** 3

**Pris: kr. 20,00**

### **Short Description**

Matrix Array 12 Key Membrane Switch Keypad Keyboard For Arduino AVR 4 x 3 CC

#### **Beskrivelse**

Features: Contact resistance of 500  $(|\emptyset\rangle)$ Insulation resistance  $100M$  ( $|\emptyset\rangle$ ) Key Operating Force 150-200N Rebound time 1 (ms) Life of 100 million (times) Operating Temperature 60 degree

The electronic characteristics Circuit Rating: 35V (DC), 100mA, 1W Contact resistance:  $10\varnothing \sim 500\varnothing$  (Varies according to the lead lengths and different from those of the material used) Insulation resistance: 100M¦Ø 100V Dielectric Strength: 250VRms (50 ~ 60Hz 1min)

[http://playground.arduino.cc/Main/KeypadTutorial](http://playground.arduino.cc/Main/KeypadTutorial​)

**[Bibliotek](http://playground.arduino.cc/uploads/Code/keypad.zip)** 

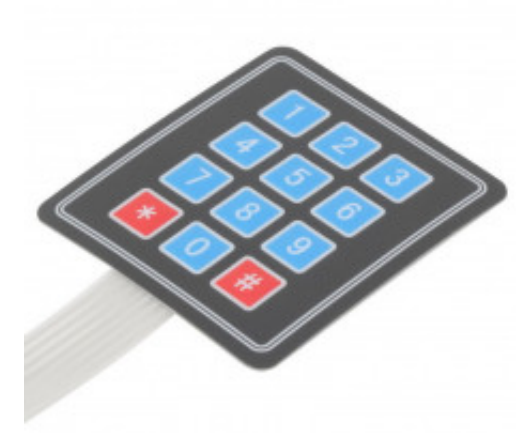

**Skisse 1** #include

```
const byte \text{ROWS} = 4; //four rows
const byte COLS = 3; //three columns
char keys[ROWS][COLS] = {
  {'1','2','3'},
  {'4','5','6'},
  {'7','8','9'},
```
 $\{'\#, '0', '*\}$ };

byte rowPins $[ROWS] = \{5, 4, 3, 2\}$ ; //connect to the row pinouts of the keypad byte colPins $[COLS] = \{8, 7, 6\}$ ; //connect to the column pinouts of the keypad

Keypad keypad = Keypad( makeKeymap(keys), rowPins, colPins, ROWS, COLS);

```
void setup(){
  Serial.begin(9600);
}
void loop(){
 char key = keypad.getKey();
 if (key != NO KEY){
   Serial.println(key);
  }
}
```
#### **Skisse 2**

/\*

|| Written by Dougie Kinnear November 2012

|| building on Nathan Sobieck's|| Simple Password Entry Using Matrix Keypad

|| 4/5/2012 Updates Nathan Sobieck: Nathan@Sobisource.com|| I used a Textstar LCD

for visul output. The code may need changed

|| for other LCD's. Control codes may also appear in the

|| serial monitor. See the Textstar data sheet for control codes|| This sketch is discussed on my blog

|| http://www.digitalmaker.co.uk/86/ ?

|| look under the tags PIN, Textstar, Keypad

|| Please get in touch with any comments, suggestions etc.|| Many thanks to Nathan for sharing his work

```
*/
// # is to validate password/////////////////////////////////////////////////////////////////#include
//http://www.arduino.cc/playground/uploads/Code/Password.zip
#include //http://www.arduino.cc/playground/uploads/Code/Keypad.zipint greenled(11);
int redled(12);//\longrightarrow Keypad set up/mapping \longrightarrow Password password password =
Password("1234"); // Set the password hereconst byte \text{ROWS} = 4; // Four rows
const byte COLS = 3; // columns
char keys[ROWS][COLS] = {
{'1?,'2?,'3'},
\{4?, 5?, 6'\},\{'7?,'8?,'9'},
\{'*','0?,'#' }
};byte rowPins[ROWS] = \{ 8,7,6,5\}; // Assign board pins to keypad rows
byte colPins[COLS] = \{4,3,2\}; // Assign board pins to keypad columnsKeypad keypad =
Keypad( makeKeymap(keys), rowPins, colPins, ROWS, COLS );
\frac{1}{2} void setup(){
{ 
pinMode(11, OUTPUT); //green light
pinMode(12, OUTPUT); //red light
Serial.begin(9600);
}
keypad.addEventListener(keypadEvent); //add an event listener for this
keypaddelay(100); // A further delay to allow the LCD to initialiseSerial.write(254); //
Tell LCD multiple command characters are coming
Serial.write(67); // Send a 'C' = Cursor set up command
Serial.write(4); // Set cursor to flashing underlinedigitalWrite(12, HIGH); // red LED on
delay(2000); \text{/} The LCD should be ready now – these delays can be
alteredSerial.write(12); // This is a command to clear the screen and set the cursor to Line
1 column 1
Serial.println("Enter a PIN then"); // Print the text to the screen
Serial.println("press '#"'); // Print the text to the screen {void loop(){
keypad.getKey();
} void keypadEvent(KeypadEvent eKey){ // This is what happens during a keypad
eventswitch (keypad.getState()){
case PRESSED:
```

```
Serial.print(eKey); // When a key is pressed * is printedswitch (eKey){
```

```
case '#': checkPassword(); break; // press # to check entry
default: password.append(eKey);
}
```

```
}
}void checkPassword(){
```
if (password.evaluate()) $\frac{1}{1}$  // If it's correct do this

Serial.write(12); Serial.println("CORRECT"); digitalWrite(12, LOW); digitalWrite(11, HIGH);

delay(3000);

digitalWrite(11, LOW); digitalWrite(12, HIGH); password.reset(); // reset for next event

Serial.println("Enter a PIN then"); // Print the text to the screen Serial.println("press '#'"); // Print the text to the screen

}

else{

Serial.write(12);  $//$  If it's wrong do this

Serial.println("INCORRECT"); Serial.println("TRY AGAIN");

```
delay(50); // flash the red LED
digitalWrite(12,LOW);
delay(50);
digitalWrite(12, HIGH);
delay(50);
digitalWrite(12,LOW);
delay(50);
digitalWrite(12, HIGH);
delay(50);
digitalWrite(12,LOW);
delay(50);
digitalWrite(12, HIGH);
delay(50);
digitalWrite(12,LOW);
```
delay(50); digitalWrite(12, HIGH);  $delay(50);$ digitalWrite(12,LOW); delay(50); digitalWrite(12, HIGH); delay(50); digitalWrite(12,LOW); delay(50); digitalWrite(12, HIGH); delay(50); digitalWrite(12,LOW); delay(50); digitalWrite(12, HIGH); delay(50); digitalWrite(12,LOW); delay(50); digitalWrite(12, HIGH); delay(50); digitalWrite(12,LOW); delay(50); digitalWrite(12, HIGH); delay(50); digitalWrite(12,LOW); delay(50); digitalWrite(12, HIGH); delay(50); digitalWrite(12,LOW); delay(50); digitalWrite(12, HIGH); delay(50); digitalWrite(12,LOW); delay(50); digitalWrite(12, HIGH); delay(50); digitalWrite(12,LOW); delay(50); // stop flashing the red LED

digitalWrite(12, HIGH); password.reset(); // reset for next event

delay(2500);

Serial.println("Enter a PIN then"); // Print the text to the screen Serial.println("press '#"'); // Print the text to the screen} }

## **Product Gallery**

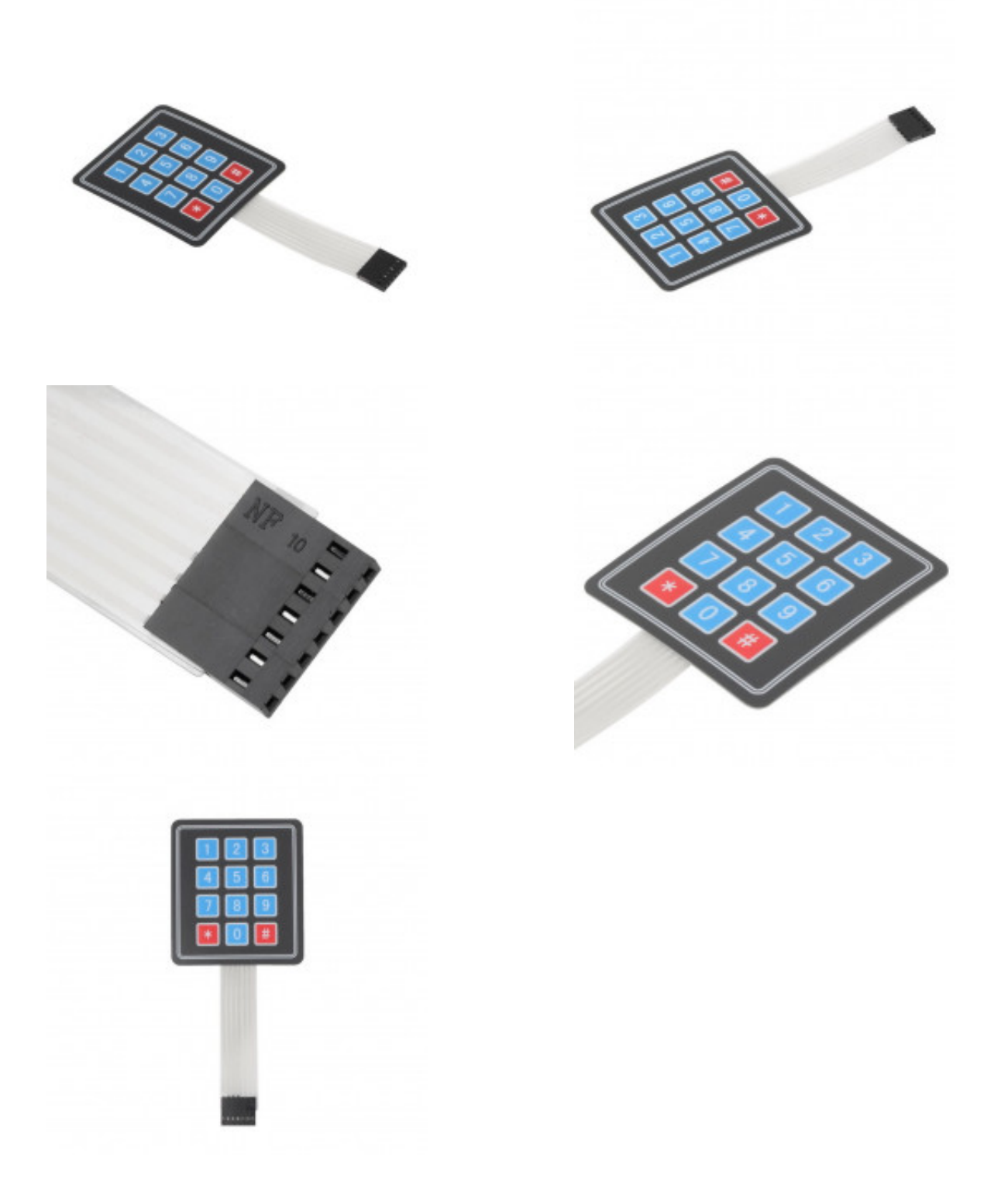